# IS-IS

### Scalable Infrastructure Workshop AfNOG 2010

# Why IS-IS?

- Link State IGP Protocol
- □ Over CLNP (ISO protocol) not IP, so harder to attack
- **D** Very simple to configure
- All the power of OSPF and you can get as many knobs if you want, but don't
- **□** Almost no one uses IS-IS, only the world's largest ISPs (and clueful enterprises)
- □ IPv6 Support is natural
- And it does not lock you in to a vendor

## Converting to/from IS-IS

- **□ IGPs are 'ships in the night' i.e. they are** quite independent
- You want to convert from OSPF to IS-IS?
- **Example 20 AU CONFIGURATION AS IS**
- **□ Configure IS-IS**
- □ Carefully inspect IS-IS database etc
- **D** Turn off OSPF
- $\Box$  AOL did it without dropping a packet, see

http://nanog.org/meetings/nanog29/abstracts.php?pt=Njg2Jm5hbm9nMjk=&nm=nanog29

### Simple (& real) IS-IS Configuration

**router isis RGnet net 47.0042.0001.0000.0000.0004.0002.1981.8015.0000.00 is-type level-2 log-adjacency-changes metric-style wide passive-interface Loopback 0**

**interface Loopback 0 ip address 198.180.150.252 255.255.255.255 ipv6 address 2001:418:8006::252/121**

**interface GigabitEthernet 0/1 ip address 198.180.150.121 255.255.255.128 ipv6 address 2001:418:8006::121/121 isis circuit-type ip router isis RGnet isis metric 1 level-2 isis circuit-type level-2**

### IS-IS Standards History

- ISO 10589 specifies OSI IS-IS routing protocol for CLNS traffic
	- **Tag/Length/Value (TLV) options to enhance the protocol**
	- A Link State protocol with a 2 level hierarchical architecture.
- RFC 1195 added IP support
	- I/IS-IS runs on top of the Data Link Layer
	- **Requires CLNP to be configured**
- Internet Draft defines how to add IPv6 address family support to IS-IS

www.ietf.org/internet-drafts/draft-ietf-isis-ipv6-07.txt

■ Internet Draft introduces Multi-Topology concept for IS-IS

www.ietf.org/internet-drafts/draft-ietf-isis-wg-multitopology-12.txt

### Very Large Scale IS-IS Design

#### **IP Backbone POP**  POP POP **POP POP POP L2 BGP 1 Area 2/L1 BGP 1 Area 1/L1 BGP 1 Area 6/L1 BGP 1 Area 5/L1 BGP 1 Area 3/L1 BGP 1 Area 4/L1 BGP 1 D**When you have over 200+ routers

### IS-IS Levels

### ■ IS-IS has a 2 layer hierarchy

- Level-2 (the backbone)
- Level-1 (the areas)
- **D** A router can be
	- Level-1 (L1) router
	- Level-2 (L2) router
	- Level-1-2 (L1L2) router

### IS-IS Levels

#### **D** Level-1 router

- **Has neighbours only on the same area**
- Has a level-1 Link State Data Base (LSDB) with all routing information for the area

#### **D** Level-2 router

- **May have neighbours in the same or other areas**
- **Has a Level-2 LSDB with all routing information about** inter-area
- **D** Level-1-2 router
	- May have neighbours on any area.
	- Has two separate LSDBs: level-1 LSDB & level-2 LSDB

### Backbone & Areas

- IS-IS does not have a backbone area as such (like OSPF)
- Instead the backbone is the contiguous collection of Level-2 capable routers
- IS-IS area borders are on links, not routers
- **Each router is identified with Network** Entity Title (NET)
	- **NET** is an NSAP where the n-selector is 0

### L1, L2, and L1L2 Routers

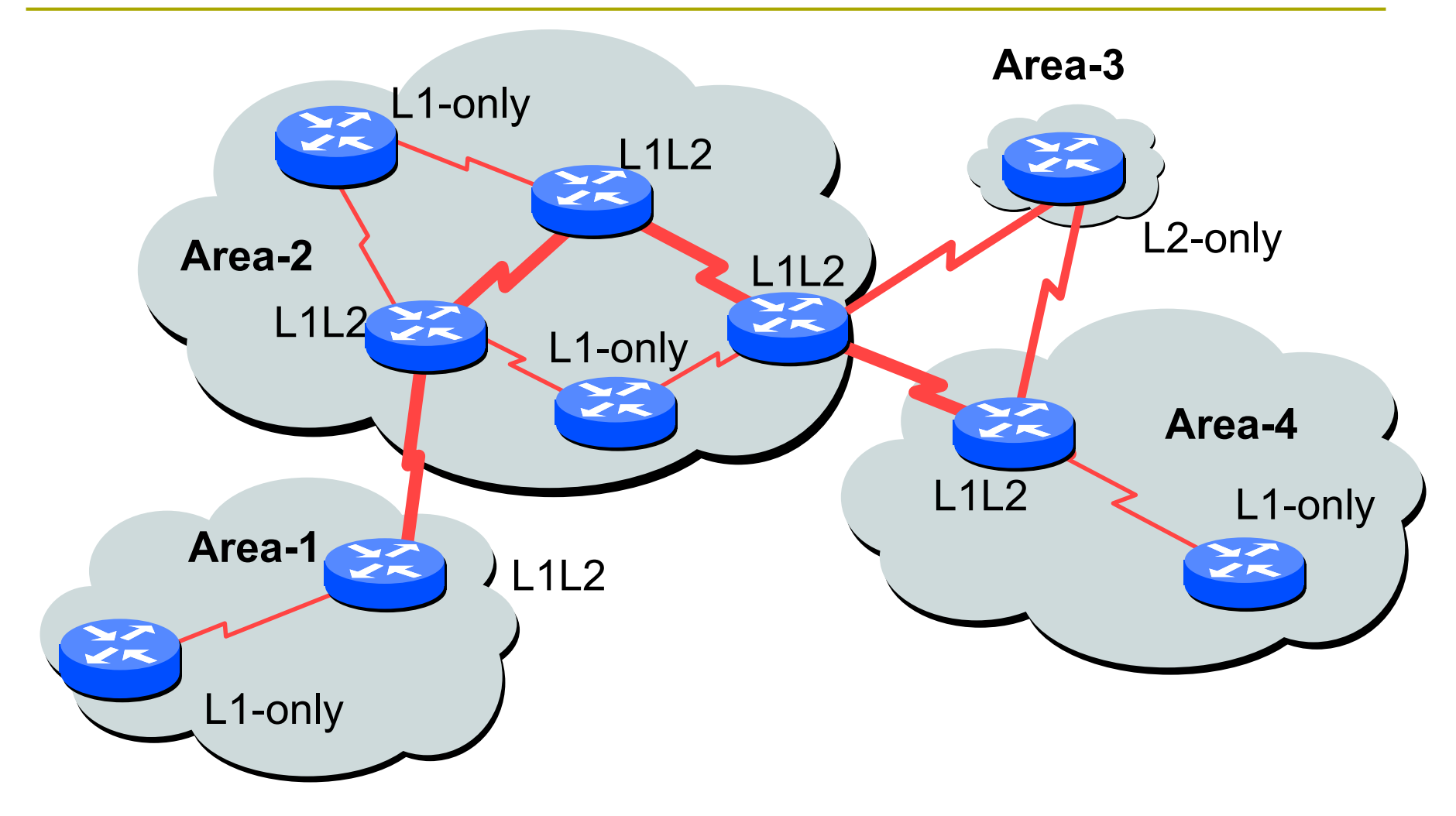

# NSAP and Addressing

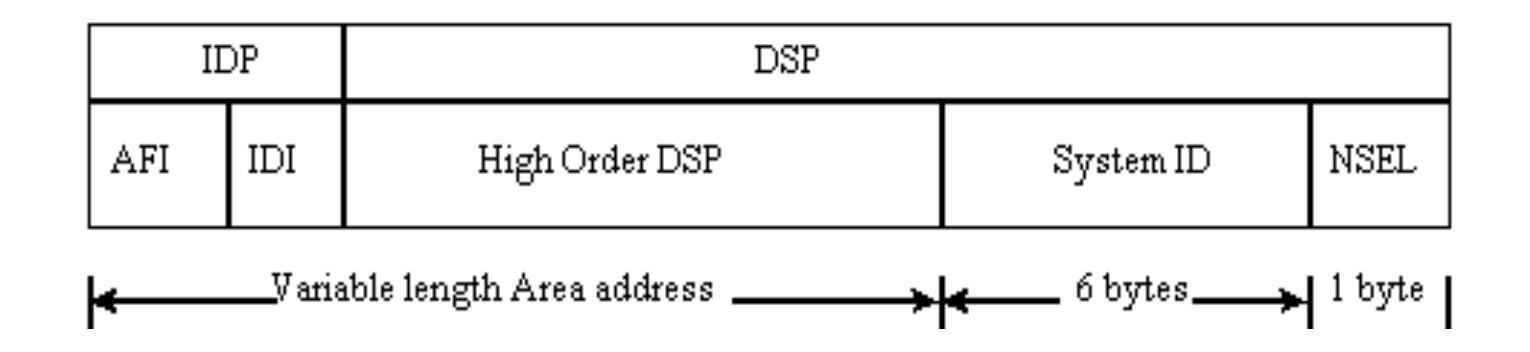

NSAP: Network Service Access Point

- **Total length between 8 and 20 bytes**
- **Area Address: variable length field (up to 13 bytes)**
- System ID: defines an ES or IS in an area.
- NSEL: N-selector. identifies a network service user (transport entity or the IS network entity itself)
- **D** NET: the address of the network entity itself

### Addressing Common Practices

#### **□ ISPs typically choose NSAP addresses** thus:

- **First 8 bits pick a number**
- Next 16 bits area
- Next 48 bits router loopback address
- **Final 8 bits zero**

**D** Example:

- NSAP: 49.0001.1921.6800.1001.00
- Router: 192.168.1.1 (loopback) in Area 1

### An Addressing Example

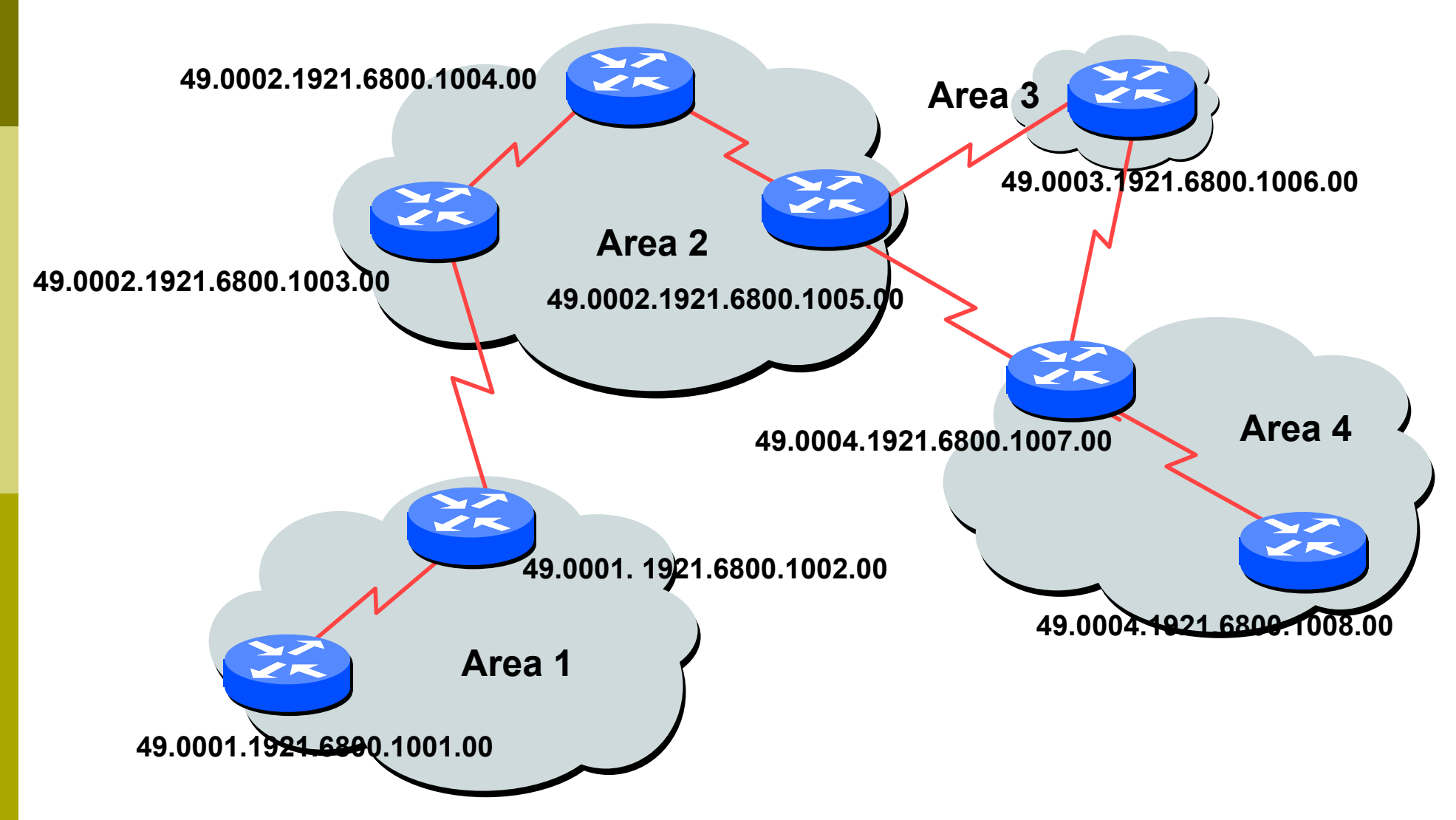

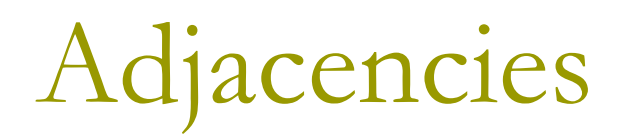

### **Hello PDU IIHs are exchanged between** routers to form adjacencies

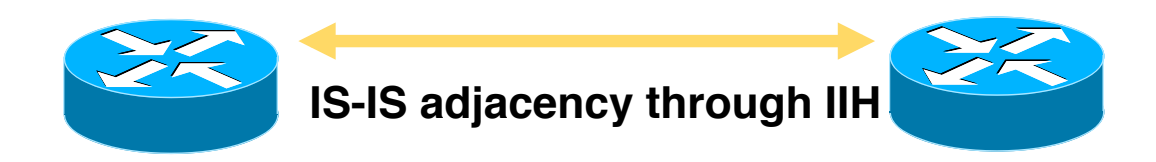

#### **D** Area addresses are exchanged in IIH PDUs

### Link State PDU (LSP)

- **Each router creates an LSP and floods it** to neighbours
- □ A level-1 router will create level-1 LSP(s)
- □ A level-2 router will create level-2 LSP(s)
- A level-1-2 router will create
	- level-1 LSP(s) and
	- $\blacksquare$  level-2 LSP(s)

### LSP Header

#### **D** LSPs have

- **Fixed header**
- **Type-Length-Value** (TLV) coded contents
- **D** The LSP header contains
	- **LSP-id**
	- **Sequence number**
	- **Remaining Lifetime**
	- **Checksum**
	- **Type of LSP (level-1,** level-2)
	- **Attached bit**
	- **Overload bit**

### LSP Contents

#### □ The LSP contents are coded as TLV (Type, Length, Value)

- **Area addresses**
- **IS neighbors**
- **Authentication Info.**

### LSDB content

- **Each router maintains a separate Link** State Database (LSDB) for level-1 and level-2 LSPs
- **<u>n</u>** LSP headers and contents
- □ SRM bits: set per interface when router has to flood this LSP
- □ SSN bits: set per interface when router has to send a PSNP for this LSP

## Flooding of LSPs

**D** New LSPs are flooded to all neighbors

- $\Box$  It is necessary that all routers get all LSPs
- **Each LSP has a sequence number**
- $\Box$  2 kinds of flooding
	- **Flooding on a p2p link**
	- **Flooding on LAN**

# Flooding on a p2p link

- **□** Once the adjacency is established both routers send CSNP packet
- **D** Missing LSPs are sent by both routers if not present in the received CSNP
- **D** Missing LSPs may be requested through PSNP

### Flooding on a LAN

□ There's a Designated IS-IS Router (DIS)

□ DIS election is based on priority

- **Best practice is to select two routers and give them** higher priority – then in case of failure one provides deterministic backup to the other
- $\Box$  Tie break is by the highest MAC address
- $\Box$  DIS has two tasks
	- **Conducting the flooding over the LAN**
	- Creating and updating a special LSP describing the LAN topology (Pseudonode LSP)
- □ Pseudo-node represents LAN (created by the DIS)

### Flooding on a LAN

**DIS conducts the flooding over the LAN** DIS multicasts CSNP every 10 seconds All routers in the LAN check the CSNP against their own LSDB (and may ask specific re-transmissions with PSNPs)

### Complete Sequence Number PDU

**Describes all LSPs in your LSDB (in range)** □ If LSDB is large, multiple CSNPs are sent **<u>n</u>** Used at 2 occasions

- **Periodic multicast by DIS (every 10 seconds)** to synchronise LSDB over LAN subnets
- On p2p links when link comes up

### Partial Sequence Number PDUs

- □ PSNPs Exchanged on p2p links (ACKs)
- **D** Two functions
	- Acknowledge receipt of an LSP
	- **Request transmission of latest LSP**
- **D** PSNPs describe LSPs by its header
	- **LSP** identifier
	- **Sequence number**
	- **Remaining lifetime**
	- **LSP checksum**

## Configuration

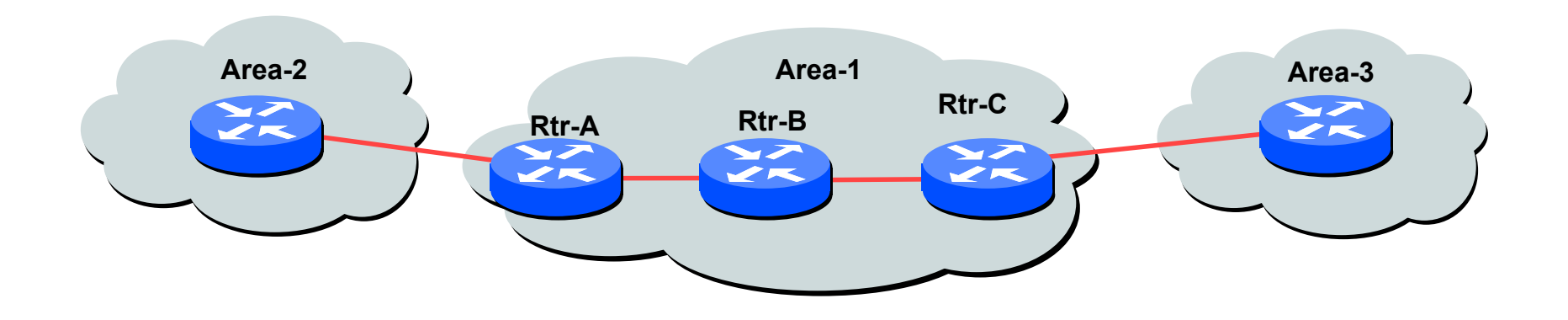

#### $\Box$  L1, L2, L1-L2

- By default Cisco routers will be L1L2 routers
- **Routers can be manually configured to behave as** 
	- Level-1 only, Level-2 only, Level-1-2
	- This is what most ISPs and enterprises/campuses do
- **Configuration can be done per interface or at the router**  $level$   $25$

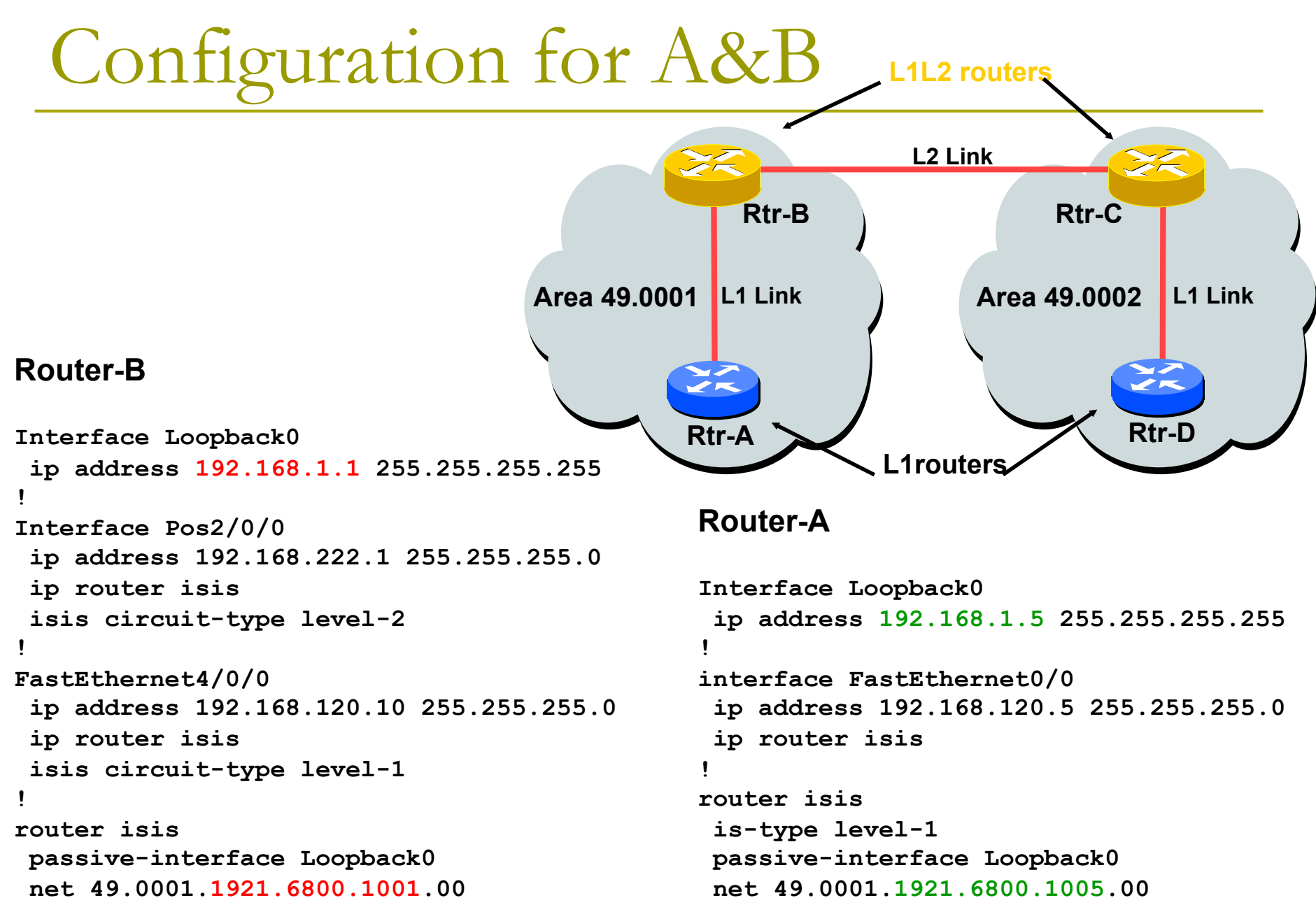

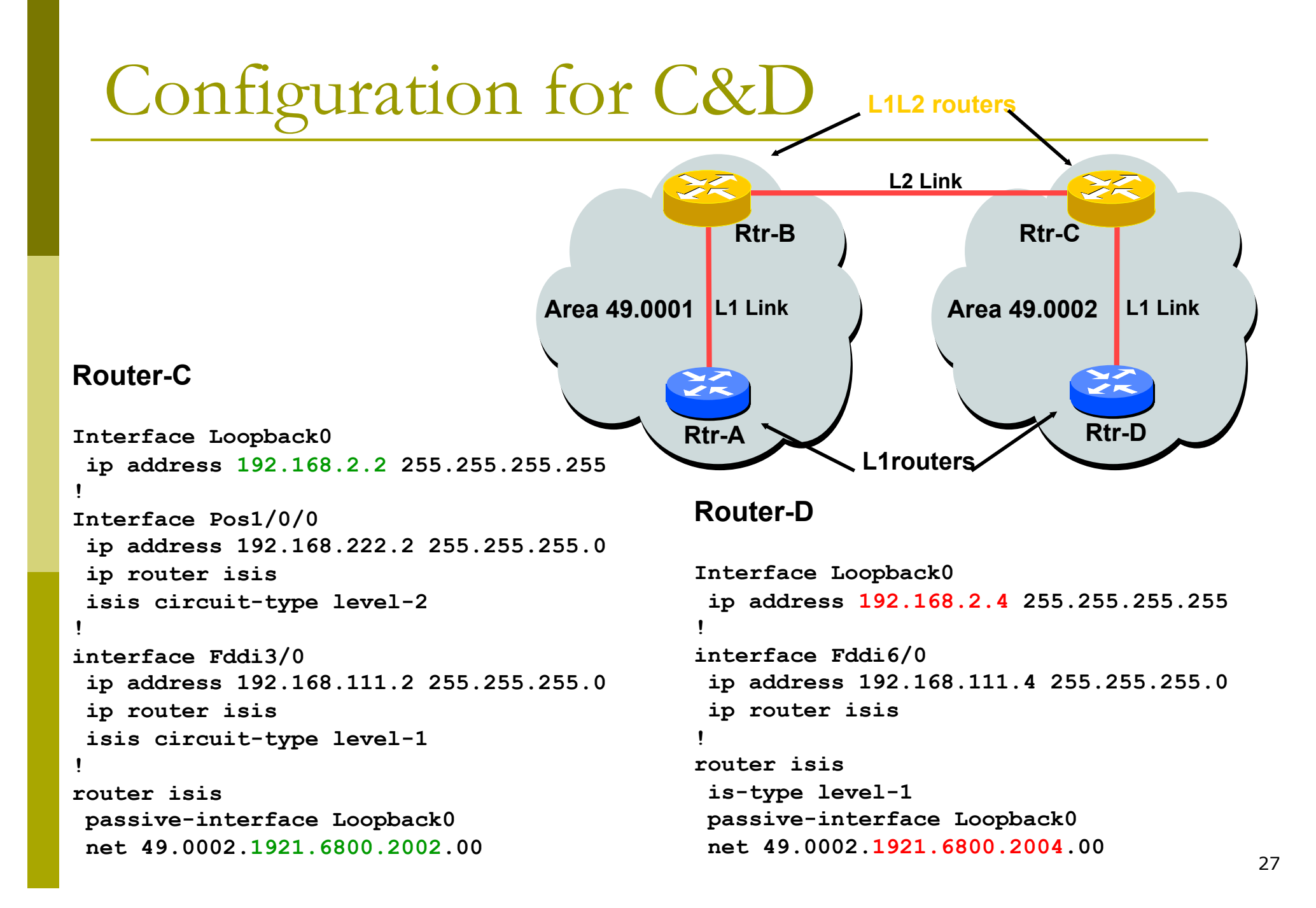

### Adding interfaces to IS-IS

#### To activate IS-IS on an interface:

- **interface FastEthernet 4/0**
- **ip route isis isp-bb**
- **isis circuit-type level-2**
- To disable IS-IS on an interface:
	- **router isis isp-bb**
	- **passive-interface GigabitEthernet 0/0**
	- **Disables CLNS on that interface**
	- **Puts the interface subnet address into the LSDB**
- No IS-IS configuration on an interface
	- No CLNS run on interface, no interface subnet in the LSDB

### Adding interfaces to IS-IS

#### Scaling IS-IS: **passive-interface default**

- Disables IS-IS processing on all interfaces apart from those marked as no-passive
- **Places all IP addresses of all connected interfaces into** IS-IS
- **Must be at least one non-passive interface:**

```
router isis isp-bb 
 passive-interface default 
  no passive-interface GigabitEthernet 0/0
```

```
interface GigabitEthernet 0/0 
 ip router isis isp-bb 
 isis metric 1 level-2
```
#### **D** Show clns

**Shows the global CLNS status as seen on the router,** e.g.

**Rtr-B>show clns Global CLNS Information: 2 Interfaces Enabled for CLNS NET: 49.0001.1921.6800.1001.00 Configuration Timer: 60, Default Holding Timer: 300, Packet Lifetime 64 ERPDU's requested on locally generated packets Intermediate system operation enabled (forwarding allowed) IS-IS level-1-2 Router: Routing for Area: 49.0001** 

#### **D** Show clns neighbors

■ Shows the neighbour adjacencies as seen by the router:

**Rtr-B> show clns neighbors** 

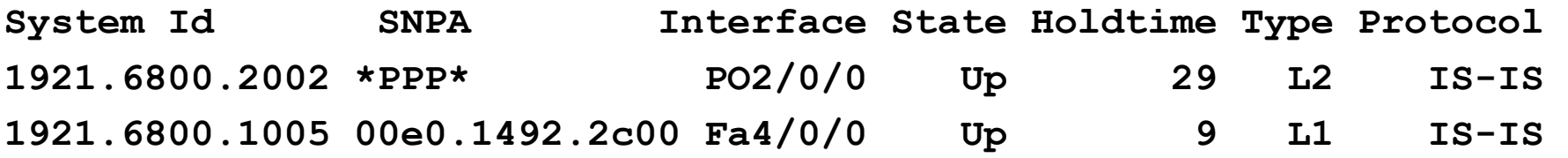

■ More recent IOSes replace system ID with router hostname – ease of troubleshooting

#### **D** Show clns interface

**Shows the CLNS status on a router interface:** 

**Rtr-B> show clns interface POS2/0/0 POS2/0/0 is up, line protocol is up Checksums enabled, MTU 4470, Encapsulation PPP ERPDUs enabled, min. interval 10 msec. RDPDUs enabled, min. interval 100 msec., Addr Mask enabled Congestion Experienced bit set at 4 packets DEC compatibility mode OFF for this interface Next ESH/ISH in 47 seconds Routing Protocol: IS-IS Circuit Type: level-1-2 Interface number 0x0, local circuit ID 0x100 Level-1 Metric: 10, Priority: 64, Circuit ID: 1921.6800.2002.00 Number of active level-1 adjacencies: 0 Level-2 Metric: 10, Priority: 64, Circuit ID: 1921.6800.1001.00 Number of active level-2 adjacencies: 1 Next IS-IS Hello in 2 seconds** 32

#### **D** Show CLNS protocol

Displays the status of the CLNS protocol on the router:

```
Rtr-B> show clns protocol 
IS-IS Router: <Null Tag> 
   System Id: 1921.6800.1001.00 IS-Type: level-1-2 
   Manual area address(es): 
          49.0001 
   Routing for area address(es): 
          49.0001 
   Interfaces supported by IS-IS: 
          FastEthernet4/0/0 - IP 
          POS2/0/0 - IP 
   Redistributing: 
     static 
   Distance: 110
```
### Other status commands

- **D** "show clns traffic"
	- Shows CLNS traffic statistics and activity for the network
- **D** "show isis database"
	- **Shows the IS-IS link state database**
	- **I.e. the "routing table"**

### Network Design Issues

- $\Box$  As in all IP network designs, the key issue is the addressing lay-out
- IS-IS supports a large number of routers in a single area
- When using areas, use summary-addresses
- $\Box$  >400 routers in the backbone is quite doable

### Network Design Issues

#### **Possible link cost**

- **Default on all interface is 10**
- **Compare with OSPF which set cost according to link** bandwidth)
- **Manually configured according to routing strategy**
- Summary address cost
	- **Equal to the best more specific cost**
	- **Plus cost to reach neighbor of best specific**
- **Backbone has to be contiguous** 
	- **Ensure continuity by redundancy**
- **D** Area partitioning
	- Design so that backbone can NOT be partitioned

## Scaling Issues

#### **D** Areas vs. single area

- **Use areas where** 
	- sub-optimal routing is not an issue
	- so trading efficiency for very very large scale
	- a areas have only single exit points
- Start with L2-only everywhere is a good choice
- **Future implementation of level-1 areas will be** easier
- Backbone continuity is ensured from start

# IS-IS for IPv6

### IS-IS for IPv6

- 2 Tag/Length/Values added to introduce IPv6 routing
- IPv6 Reachability TLV (0xEC)
	- $\blacksquare$  External bit
	- **Equivalent to IP Internal/External Reachability TLV's**
- □ IPv6 Interface Address TLV (0xE8)
	- **For Hello PDUs, must contain the Link-Local address**
	- For LSP, must only contain the non-Link Local address
- IPv6 NLPID (0x8E) is advertised by IPv6 enabled routers

### IOS IS-IS dual IP configuration

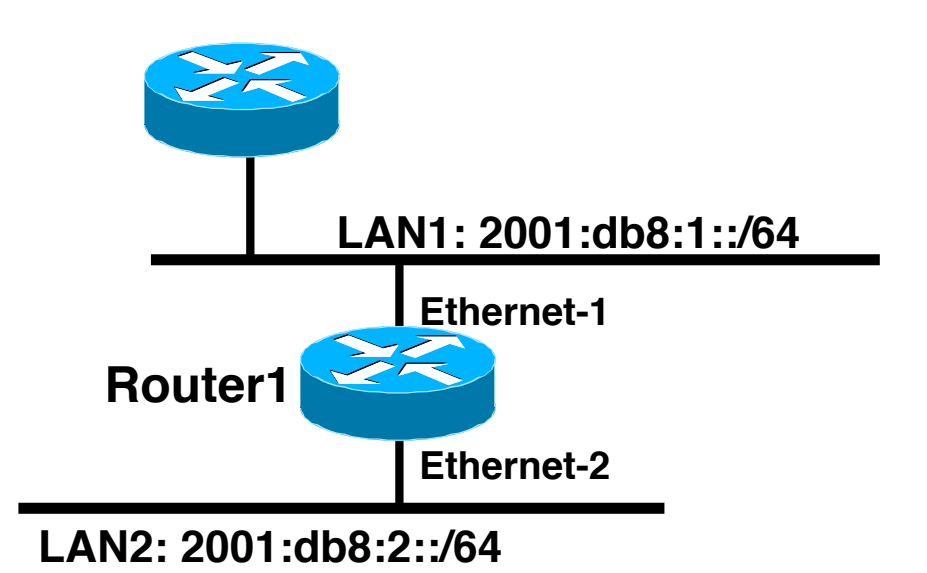

Dual IPv4/IPv6 configuration. Redistributing both IPv6 static routes and IPv4 static routes.

**Router1# interface ethernet-1 ip address 10.1.1.1 255.255.255.0 ipv6 address 2001:db8:1::1/64 ip router isis ipv6 router isis**

```
interface ethernet-2 
 ip address 10.2.1.1 255.255.255.0 
  ipv6 address 2001:db8:2::1/64 
 ip router isis
  ipv6 router isis
```
**router isis address-family ipv6 redistribute static exit-address-family net 42.0001.0000.0000.072c.00 redistribute static**

# IOS Configuration for IS-IS for IPv6 on IPv6 Tunnels over IPv4

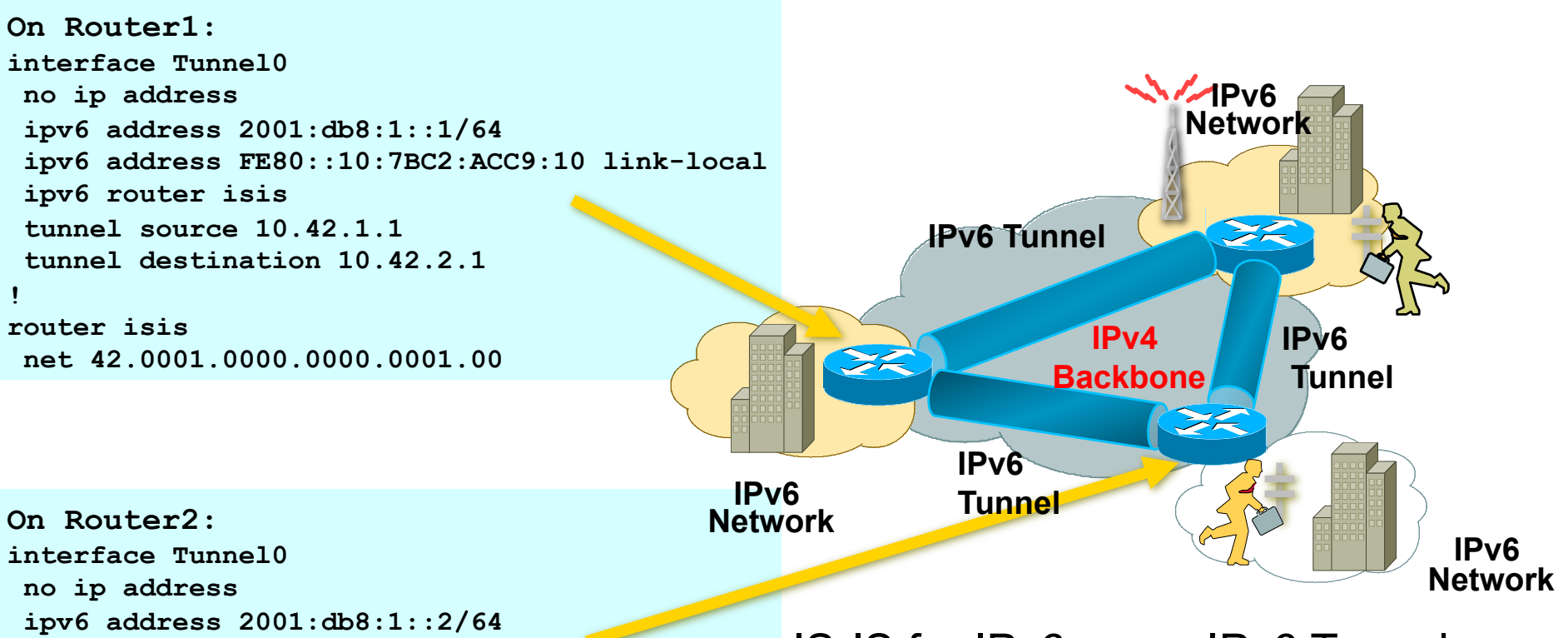

 **ipv6 address FE80::10:7BC2:B280:11 link-local**  IS-IS for IPv6 on an IPv6 Tunnel  **ipv6 router isis tunnel source 10.42.2.1 tunnel destination 10.42.1.1 !** 

```
router isis
 net 42.0001.0000.0000.0002.00
```
requires GRE Tunnel; it can't work with IPv6 configured tunnel as IS-IS runs directly over the data link layer

### Multi-Topology IS-IS extensions

 IS-IS for IPv6 assumes that the IPv6 topology is the same as the IPv4 topology

- **Single SPF running, multiple address families**
- Some networks may be like this, but many others are not
- Multi-Topology IS-IS solves this problem
	- **New TLV attributes introduced**
	- New Multi-Topology ID  $#2$  for IPv6 Routing Topology
	- **Two topologies now maintained:** 
		- ISO/IPv4 Routing Topology (MT ID #0)
		- IPv6 Routing Topology (MT ID #2)

## Multi-Topology IS-IS extensions

- **D** New TLVs attributes for Multi-Topology extensions:
	- **Multi-topology TLV: contains one or more multi-topology** ID in which the router participates
	- **MT Intermediate Systems TLV: this TLV appears as** many times as the number of topologies a node supports
	- **Multi-Topology Reachable IPv4 Prefixes TLV: this TLV** appears as many times as the number of IPv4 announced by an IS for a given MT ID
	- **Multi-Topology Reachable IPv6 Prefixes TLV: this TLV** appears as many times as the number of IPv6 announced by an IS for a given MT ID

# Multi-Topology IS-IS configuration example (IOS)

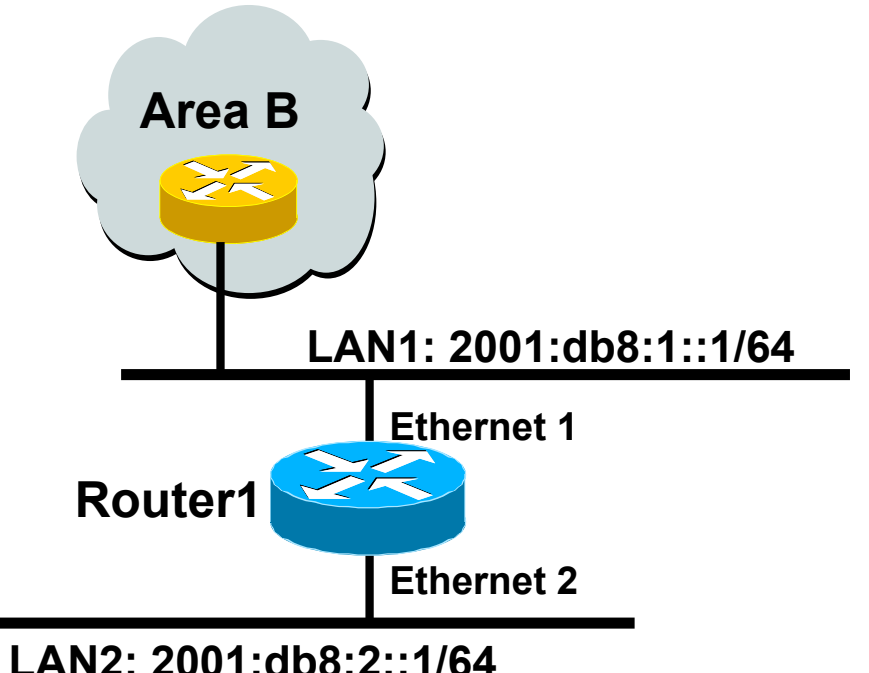

- The optional keyword **transition**
- may be used for transitioning existing IS-IS IPv6 single SPF mode to MT IS-IS
- **D** Wide metric is mandated for Multi-Topology to work

**Router1# interface Ethernet 1 ip address 10.1.1.1 255.255.255.0 ipv6 address 2001:db8:1::1/64 ip router isis ipv6 router isis isis ipv6 metric 20**

**interface Ethernet 2 ip address 10.2.1.1 255.255.255.0 ipv6 address 2001:db8:2::1/64 ip router isis ipv6 router isis isis ipv6 metric 20**

```
router isis
 net 42.0001.0000.0000.072c.00
 metric-style wide 
  ! 
 address-family ipv6 
  multi-topology 
 exit-address-family
```
### ISP common practices

NSAP address construction

**Area and loopback address** 

 $\Box$   $\Box$ 

■ L1-L2 and L1 used later for scaling

**D** Wide metrics

- **Narrow metrics are too limiting**
- □ Deploying IPv6 in addition to IPv4
	- Multi-topology is recommended gives increased flexibility should there be future differences in topology

### Summary

### You have learned about:

- **IS-IS for IPv4**
- L1, L2 and L1L2 routers
- IS-IS areas
- **IS-IS configuration and status commands**
- IS-IS extensions for IPv6
- **ISP common practices**